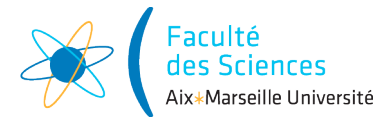

### Année universitaire

Site : ◻ Luminy ◻ St-Charles ◻ St-Jérôme ◻ Cht-Gombert ◻ Aix-Montperrin ◻ Aubagne-SATIS Sujet de :  $\Box$  1<sup>er</sup> semestre  $\Box$  2<sup>ème</sup> semestre  $\Box$  Session 2 Durée de l'épreuve : Examen de : L2 Nom du diplôme : Licence d'informatique Code du module : SIN3U02 Libellé du module : Programmation 2 Calculatrices autorisées : NON Documents autorisés : OUI

# 1 Consignes

Inscrivez votre nom et prénom ci-dessous : Nom :

Prénom :

Répondez directement sur le sujet en cochant ou en écrivant vos réponses aux emplacements prévus à cet effet.

# 2 Questions de cours

### 2.1 Question sur les exceptions

On considère le code suivant :

```
static int get(int[] integers, int index){
    try {
        return integers[index];
    }
    catch (NullPointerException e){
        return 0;
    }
    catch (ArrayIndexOutOfBoundsException e){
        return -1;
    }
}
public static void main(String[] args){
    int[] integers = new int[2];
    integers [0] = 1;integers [1] = 2;for(int index = 0; index < 4; index ++){
        System.out.print(get(null, index) + " ");
        System.out.print(get(integers, index) + " ");
    }
}
```
Quel est l'affichage qui est produit par l'exécution de la méthode main ce code ? Cochez la bonne réponse.  $\Box$  0 0 0 0 0 0 0 0 0

◻ -1 1 -1 2 -1 0 -1 0  $\Box$  0 1 0 2 0 0 0 0 ⊠ 0 1 0 2 0 -1 0 -1 ◻ pas d'affichage car le code ne compile pas ◻ pas d'affichage car l'exécution de ce code lève une exception

## 2.2 Question sur les types

Pour chaque ligne du tableau ci-dessous cochez le ou les qualificatifs qui sont vrais pour le type de la colonne de gauche :

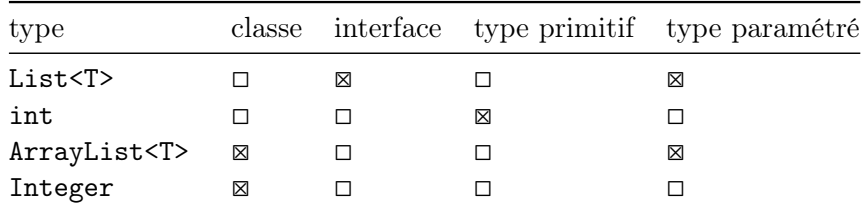

### 2.3 Question sur les définitions

Que peut-on définir à l'intérieur de la déclaration d'une classe abstraite, d'une classe concrète (classe n'étant pas abstraite), d'une interface ou d'une énumération (enum) ? Pour chaque ligne du tableau ci-dessous cochez chaque élément qui peut être défini à l'intérieur de la déclaration d'un type de la colonne de gauche :

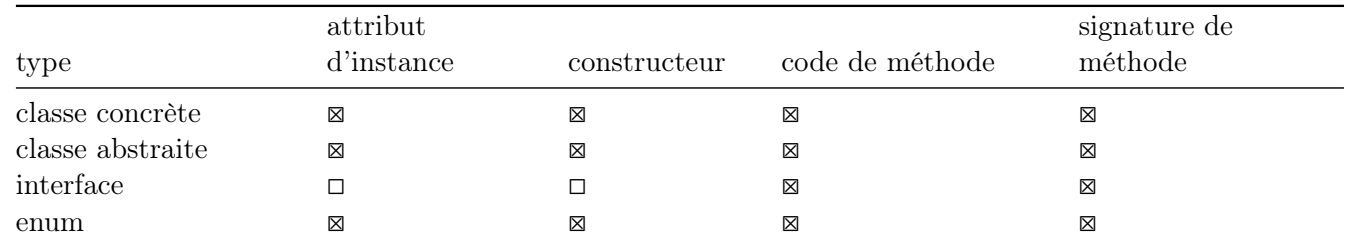

### 2.4 Question sur l'égalité

On considère deux listes (list1 et list2) instanciées puis modifiées par le code suivant :

```
List<Integer> list1 = new ArrayList <> ();
List<Integer> list2 = new ArrayList<>();
```
list1.add(42); list2.add(42);

Quelle est la valeur de list1 == list2 ? Répondez directement en dessous.

#### false

Quelle est la valeur de list1.equals(list2) ? Répondez directement en dessous.

true

### 2.5 Question sur les types paramétrés

Dans une classe MyClass<T>, quel type d'attribut est valide en Java ? On suppose qu'on a importé Map et List dans la classe. Cochez la ou les bonnes réponses.

⊠ List<List<T>> ⊠ List<T>[] ◻ T<List<T>> ⊠ List<T[]> ⊠ Map<T,T> ⊠ T[][]

### 2.6 Question sur les tableaux

On considère le code suivant :

```
String[][] matrixOfStrings = new String[3][];
for(int row = 0; row < matrixOfStrings.length; row++) {
    matrixOfStringS[row] = new String[row];for (int column = 0; column < matrixOfStrings[row].length; column++)
       matrixOfStringS[row][column] = "(" + row + ", " + column + ");}
for(String[] line : matrixOfStrings)
    for(String value : line)
        System.out.print(value);
```
Quel est l'affichage qui est produit par ce code ? Cochez la bonne réponse.  $\Box$  (0, 0)(1, 0)(1, 1)(2, 0)(2, 1)(2, 2)  $\Box$  (0, 0)(0, 1)(0, 2)(1, 0)(1, 1)(1, 2)(2, 0)(2, 1)(2, 2)  $\boxtimes$   $(1, 0)(2, 0)(2, 1)$  $\Box$  (1, 1)(1, 2)(1, 3)(2, 1)(2, 2)(2, 3)(3, 1)(3, 2)(3, 3) ◻ pas d'affichage car le code ne compile pas ◻ pas d'affichage car l'exécution de ce code lève une exception

# 3 Extension de classe

On considère deux classes Point et Pixel définies par le code suivant :

```
public class Point {
    final int x;
    final int y;
    public Point(int x, int y) {
        this.x = x;
        this.y = y;
    }
}
public class Pixel extends Point {
    Color color;
    public Pixel(int x, int y, Color color) {
        /* code manquant ? */
        this.color = color;
    }
}
```
### 3.1 Question code manquant

Quelle est la partie de code qui manque dans la première ligne du constructeur de Pixel (à la place du commentaire) ? Cochez la bonne réponse.

 $\Box$  this()  $\Box$  this(x,y) ◻ super() ⊠ super(x,y) ◻ Il ne manque pas de code !

### 3.2 Question sur les types (1/2)

On considère trois listes déclarées et initialisées par le code suivant :

```
List<Pixel> pixels = new ArrayList<>();
List<Point> points = new ArrayList<>();
List<Object> objects = new ArrayList<>();
```
En sachant que la méthode add de List<E> a pour signature boolean add(E e). Quels sont les appels de add qui ne produisent pas d'erreurs à la compilation ? Cochez la ou les bonnes réponses.

```
◻ pixels.add(new Point(0, 0))
◻ pixels.add(new Object())
⊠ points.add(new Point(1, 1))
⊠ points.add(new Pixel(0, 0, Color.BLACK))
◻ points.add(new Object())
⊠ objects.add(new Object())
⊠ objects.add(new Point(2, 2))
⊠ objects.add(new Pixel(0, 0, Color.BLACK)
```
### 3.3 Question sur les types (2/2)

Quels sont les affectations qui ne produisent pas d'erreurs à la compilation ? Cochez la ou les bonnes réponses.

```
\boxtimes Point point = new Point(1, 1)
⊠ Point point = new Pixel(0, 0, Color.BLACK)
◻ Point point = new Object()
\Box Pixel pixel = new Point(1, 1)
\Box Pixel pixel = new Object()
⊠ Object object = new Point(0, 0)
⊠ Object object = new Pixel(0, 0, Color.BLACK)
```
# 4 Gestion d'un hôpital

On souhaite gérer un hôpital en utilisant les classes suivantes :

- People représente une personne.
- Employee représente les personnes travaillant à l'hôpital.
- Surgeon représente les chirurgiens de l'hôpital. Les salaires des chirurgiens sont calculés en fonction du nombre d'opérations et du type d'opérations qu'ils effectuent.
- Nurse représente les infirmiers de l'hôpital. Les salaires des infirmiers sont calculés en fonction du nombre de gardes qu'ils effectuent.
- Patient représente les patients de l'hôpital. Chaque patient a une date de sortie prévue de l'hôpital.
- Date représente une date.
- PersonalInformation représente les coordonnées d'une personne : nom, prénom, date de naissance, adresse, numéro de téléphone, courriel.
- SurgicalOperation représente une opération chirurgicale sur un patient ayant un coût, une date, des chirurgiens et infirmiers impliqués et une spécialité.
- SurgicalSpecialty représente une spécialité comme cardiac (cardiovasculaire), general (digestive), orthopedic (orthopédie) ou plastic.

Je vous conseille de bien réfléchir aux réponses aux questions suivantes. La cohérence des réponses sera évaluée. Cela signifie que vous pouvez perdre des points si vous avez fait des choix dans les premières questions qui sont incompatibles avec vos choix dans les questions suivantes.

## 4.1 Question sur les types

Pour chaque ligne du tableau ci-dessous cochez le ou les qualificatifs qui sont vrais selon vous pour le type dans la colonne de gauche :

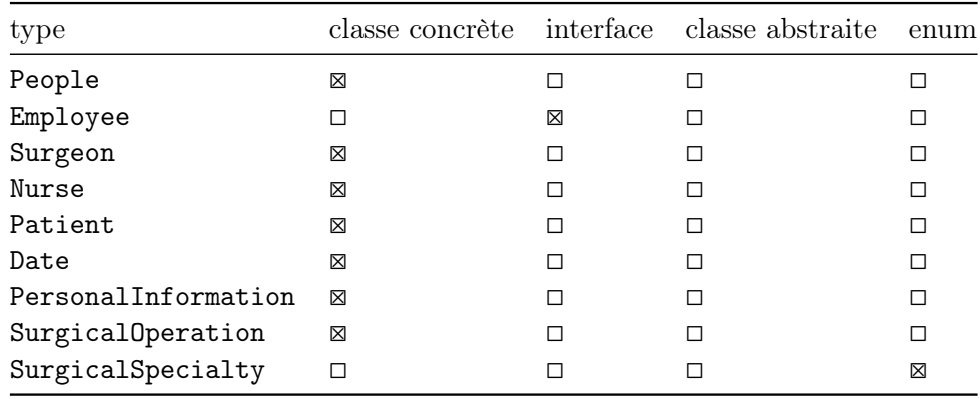

### 4.2 Question sur la déclaration de méthode

Sur quel type d'objet peut-on selon vous appeler la méthode getSalary (salary = salaire en anglais) ? Cochez la ou les bonnes réponses.

- ◻ People
- ⊠ Employee
- ⊠ Surgeon
- ⊠ Nurse
- ◻ Patient
- ◻ Date
- ◻ PersonalInformation
- ◻ SurgicalOperation
- ◻ SurgicalSpecialty

### 4.3 Question sur la déclaration d'attribut

Quel type d'objet possède selon vous un attribut nommé emailAddress ? Cochez la ou les bonnes réponses. ◻ People

- ◻ Employee ◻ Surgeon ◻ Nurse ◻ Patient
- ◻ Date
- ⊠ PersonalInformation
- ◻ SurgicalOperation
- ◻ SurgicalSpecialty

### 4.4 Question sur la composition/agrégation

Connecter d'une flèche les types qui ont des instances contenues dans un autre type dans la figure en haut de la page suivante. Plus précisément, tracer une flèche allant du type A au type B si B est une classe contenant un attribut de type A ou une collection de type A (de type Collection<A>).

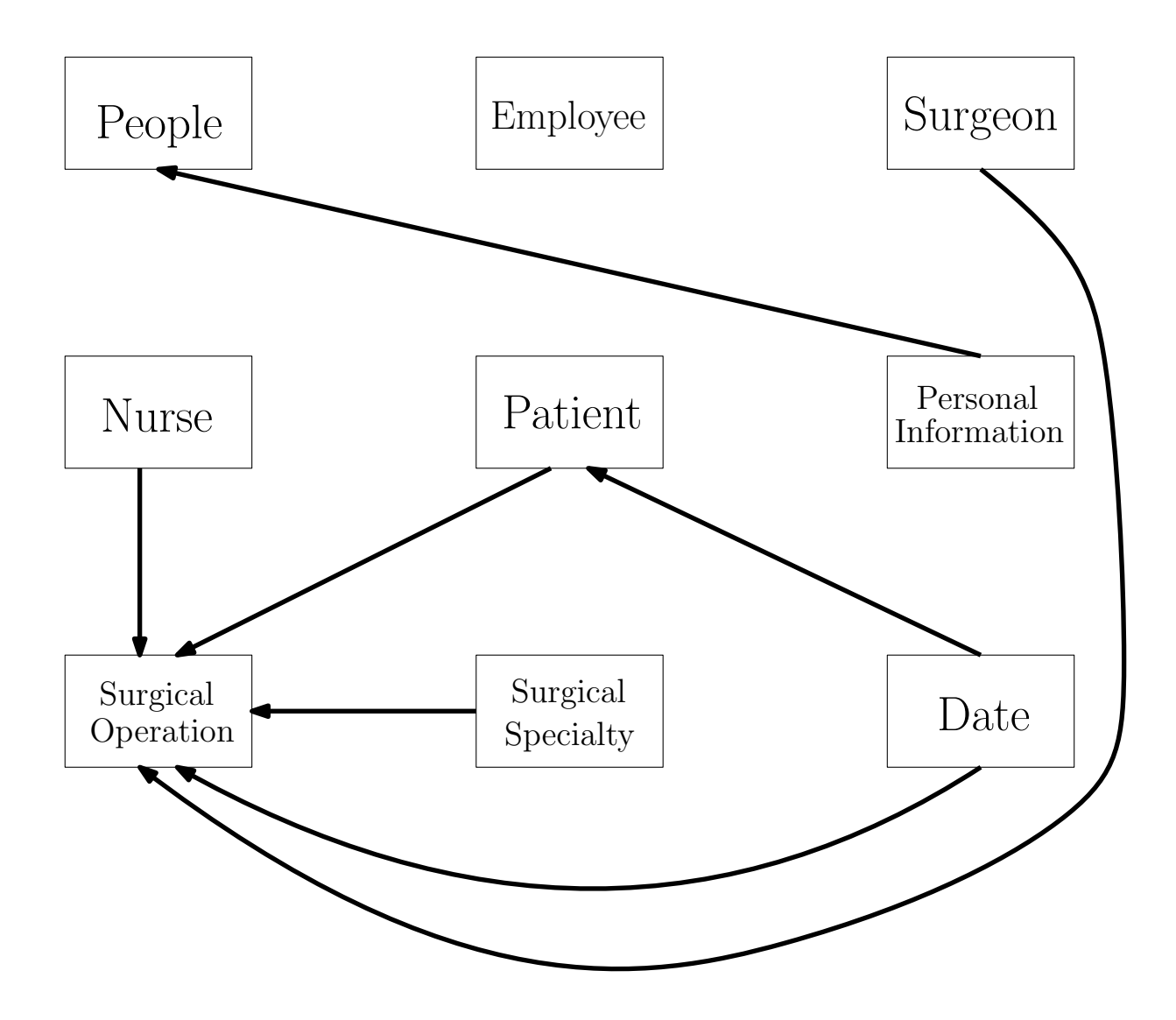

#### 4.5 Question sur l'héritage

Connecter d'une flèche les types qui hérite d'autre type. Plus précisément, tracer une flèche de trait continu allant du type A au type B si le type A étend (mot-clé extends) le type B  $(A \rightarrow B)$  et tracer une flèche en pointillés allant du type A au type B si le type A implémente (mot-clés implements) le type B (A ⇢ B).

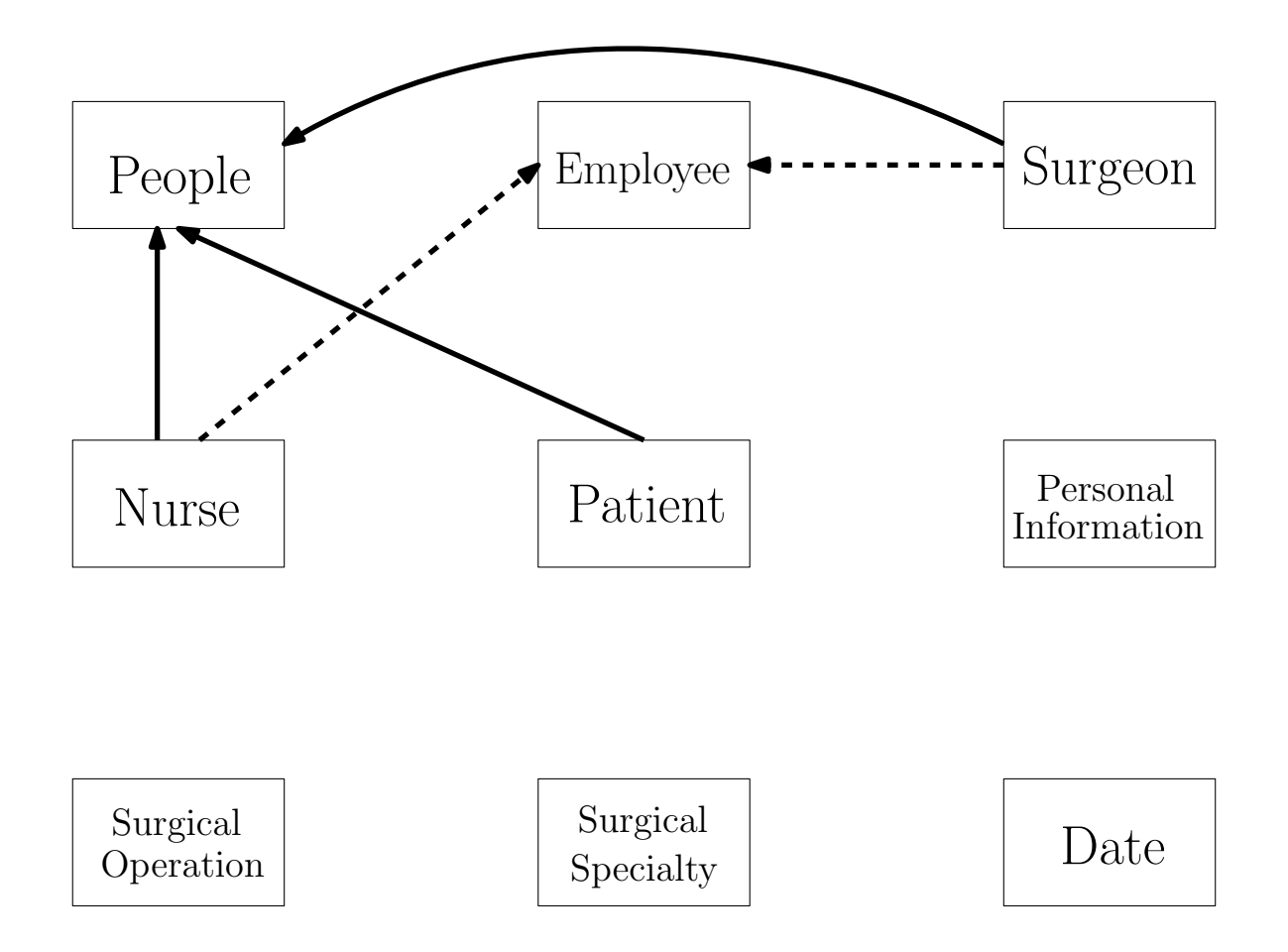